# **ACCIÓN**

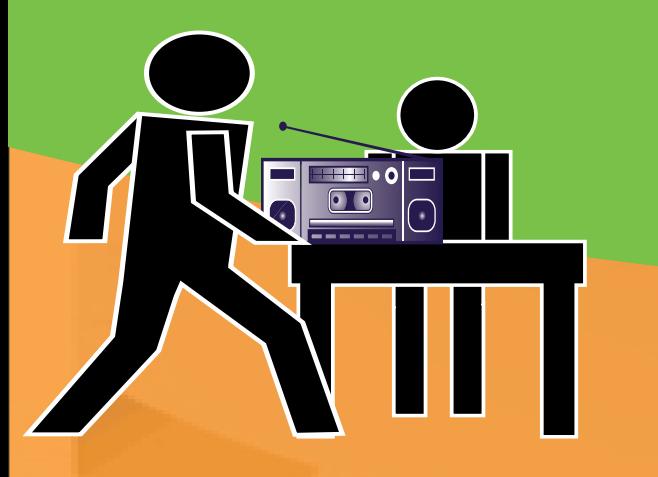

Debe ser el primero en defender sus intereses, asegurándose de hacer transacciones justas en el mercado de bienes y servicios.

## **PREOCUPACIÓN SOCIAL**

Estar consciente de las repercusiones que sus actos de consumo tienen sobre terceros.

# **DOTARSE DE EDUCACIÓN**

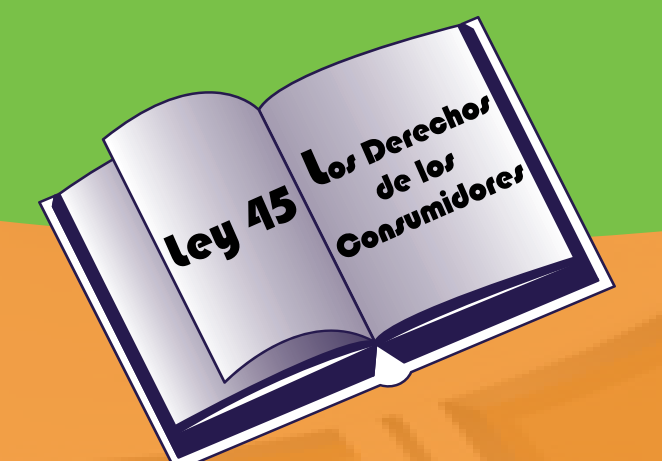

Debe dotarse de educación en consumo por todos los medios disponibles, para poder ejercerlo de manera responsable.

"LOS DERECHOS QUE NO FLUYAN DE UN DEBER BIEN CUMPLIDO, NO **VALEN LA PENA"** 

Mahadma Gandhi

# Línea de atención al consumidor:

Elaborado por: Departamento de Educación

R

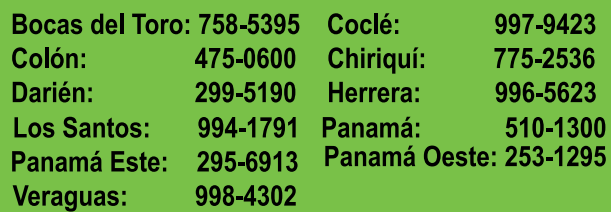

www.acodeco.gob.pa

# **DEBERES** DEL CONSUMIDOR

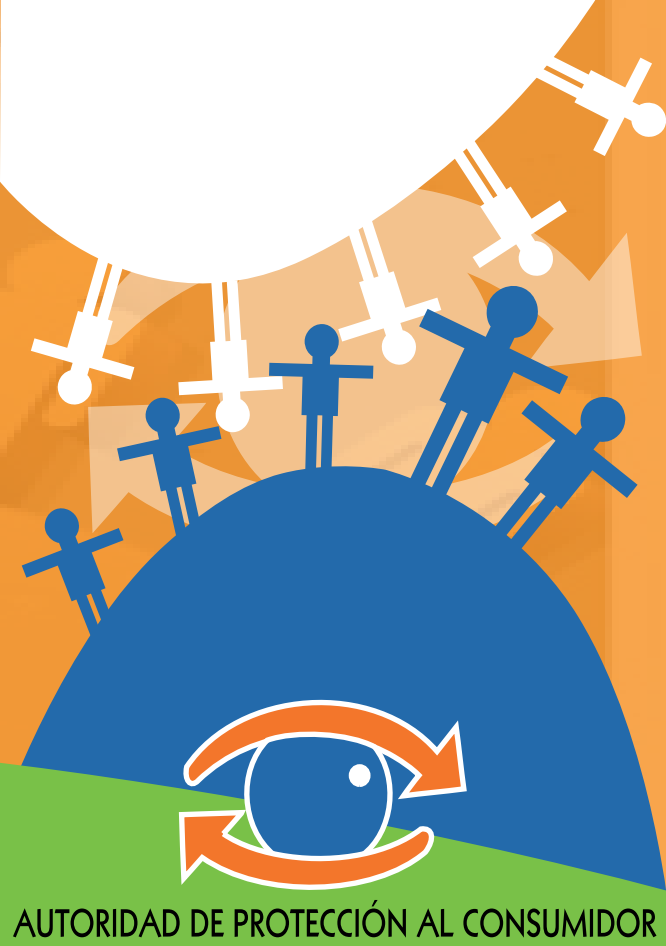

Y DEFENSA DE LA COMPETENCIA **ACODECO** 

El simple enunciado de los derechos de los consumidores, su reconocimiento mundial y la consagración en las leyes de los paises, no basta para que estos sean respetados, en la práctica cotidiana de las relaciones de mercado.

Una actitud de consumidor consciente, racional, responsable y solidario, se expresa en el cumplimiento de ocho principios denominados "Deberes del Consumidor".

¿Cuál será

mejor?

# **CONCIENCIA AMBIENTAL**

Es necesario reconocer la responsabilidad individual y social en la conservación de los recursos naturales y en la protección de las generaciones futuras.

# **SOUDARIDAD**

## **CONCIENCIA CRÍTICA**

Mantener una actitud de alerta en su relación con el mercado, examinando con atención el precio y la calidad de los productos y servicios que consuma. El consumidor debe informarse responsablemente de todas las medidas a su alcance para evitar riesgos que puedan derivarse del uso o consumo de bienes y servicios.

Necesita estar organizado y actuar en conjunto, desarrollando aquellas capacidades que permitan ejercer influencia en la promoción y protección de sus intereses como consumidores.

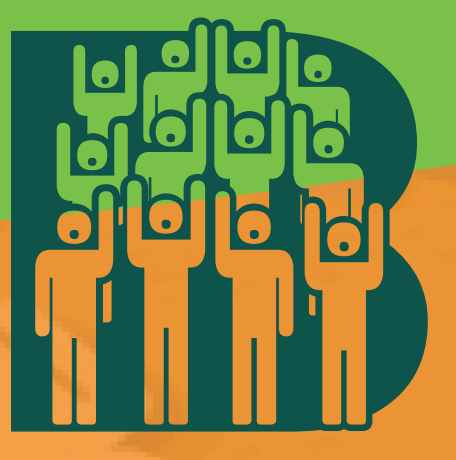

#### **RESPONSABILIDAD**

Mantener una actitud responsable como principal en la actividad agente económica, promoviendo un consumo razonable y logrando así un beneficio mayor en la calidad de vida del conjunto de la población.

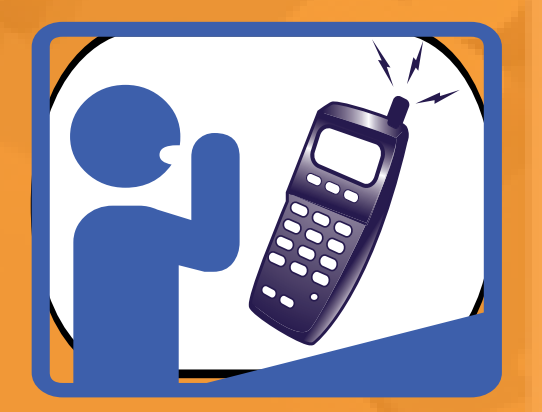

## **NO HACER DENUNCIAS TEMERARIAS**

No debe realizar denuncias carentes de fundamentos, formuladas con - el propósito de perjudicar económicamente o moralmente al denunciado.